# **クラブの詳細を 変更する方法**

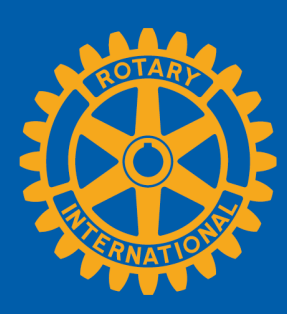

## **クラブのページを開く**

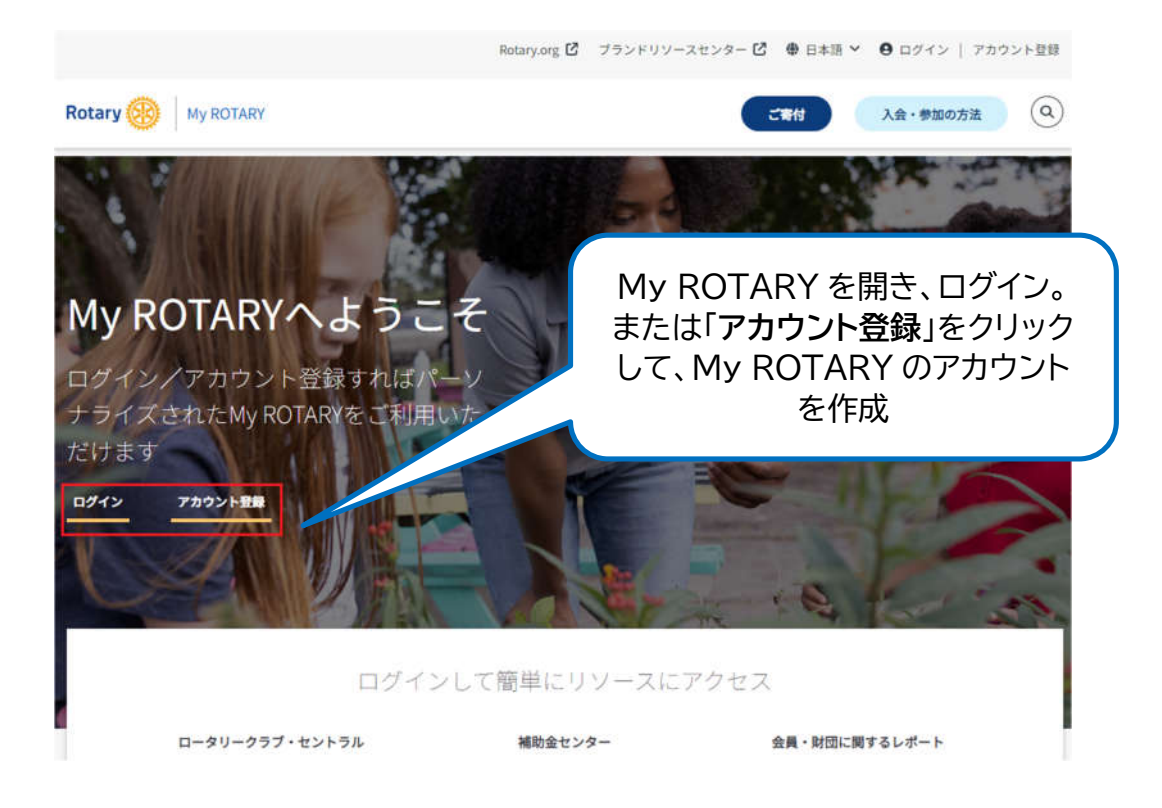

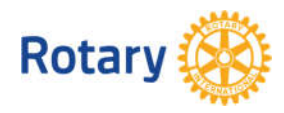

クラブの詳細を変更する方法 1 | 2023

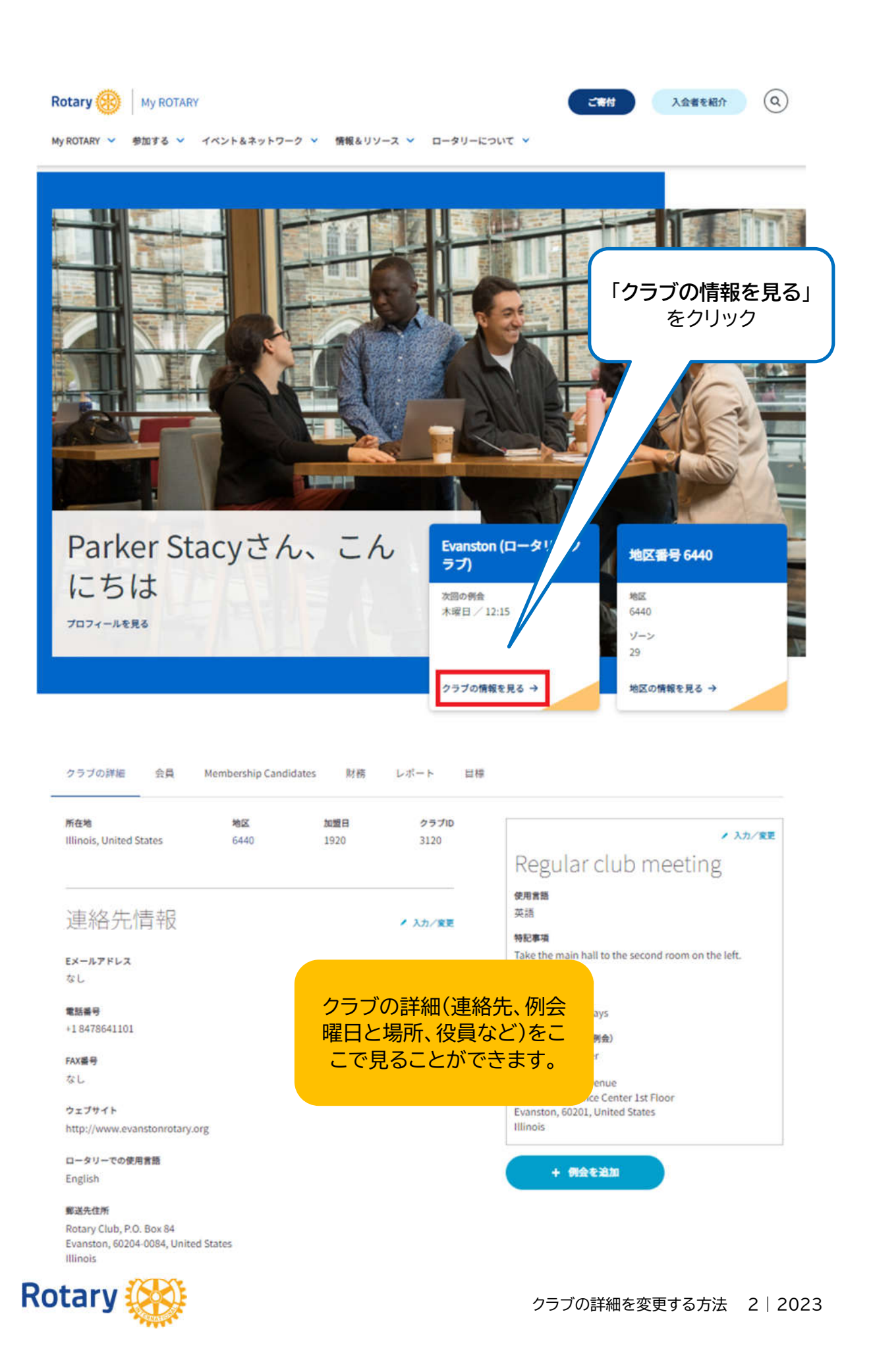

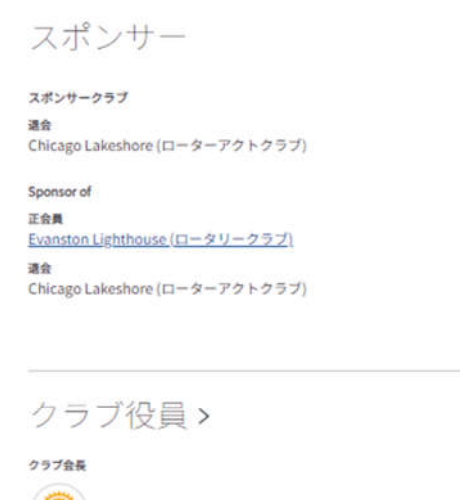

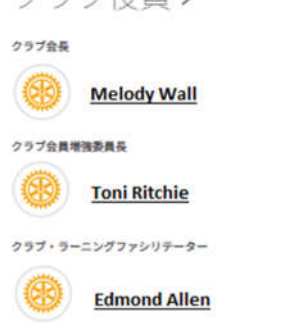

クラブデータ管理システム 、

入力・変更不可

業者 ClubRunner Swiss RCMS - SEMDA

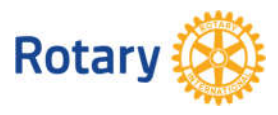

クラブの詳細を変更する方法 3 | 2023

## **例会詳細の入力/変更**

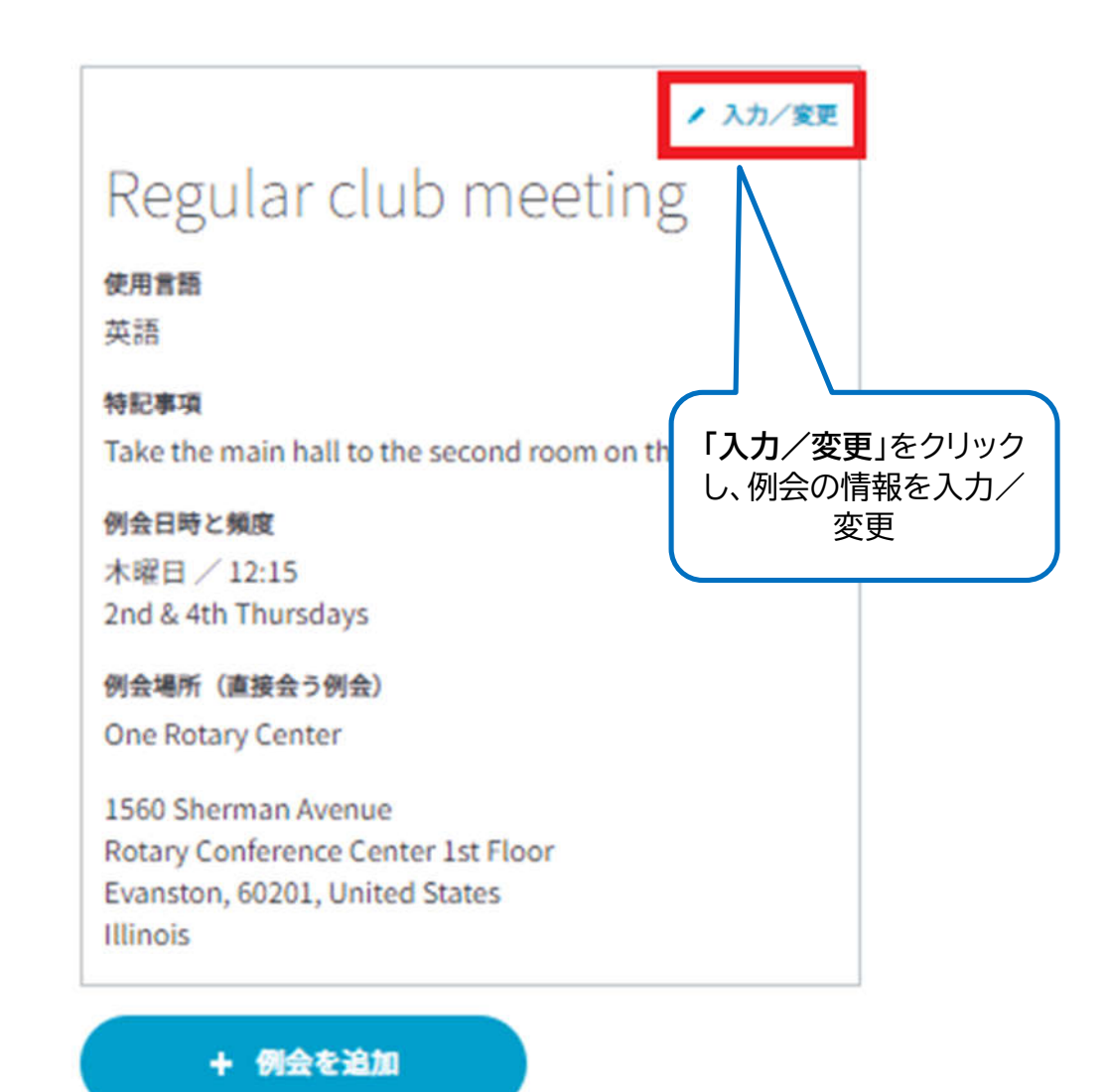

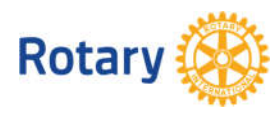

クラブの詳細を変更する方法 4 | 2023

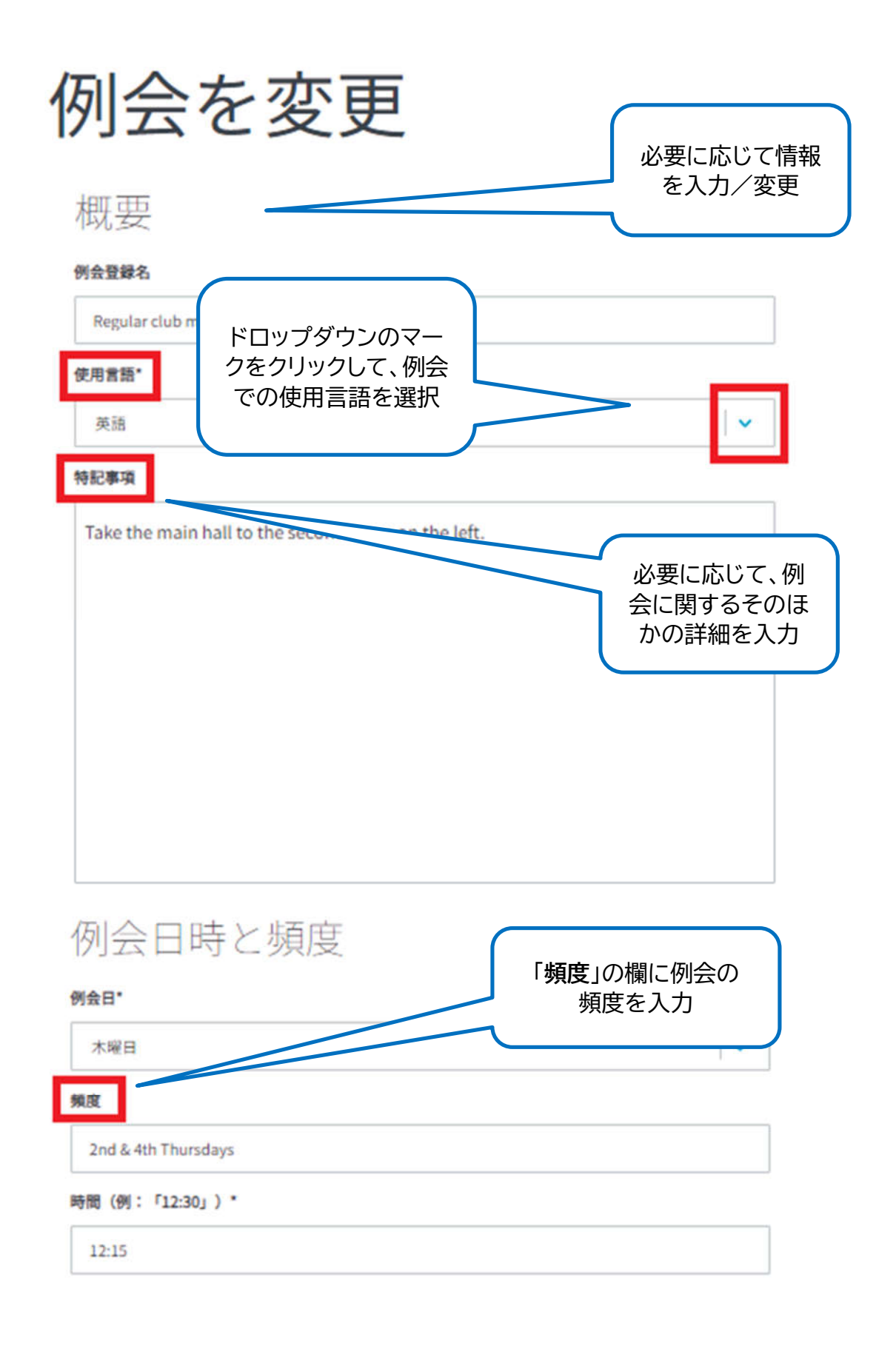

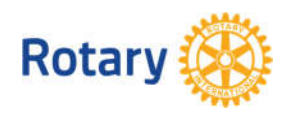

クラブの詳細を変更する方法 5 | 2023

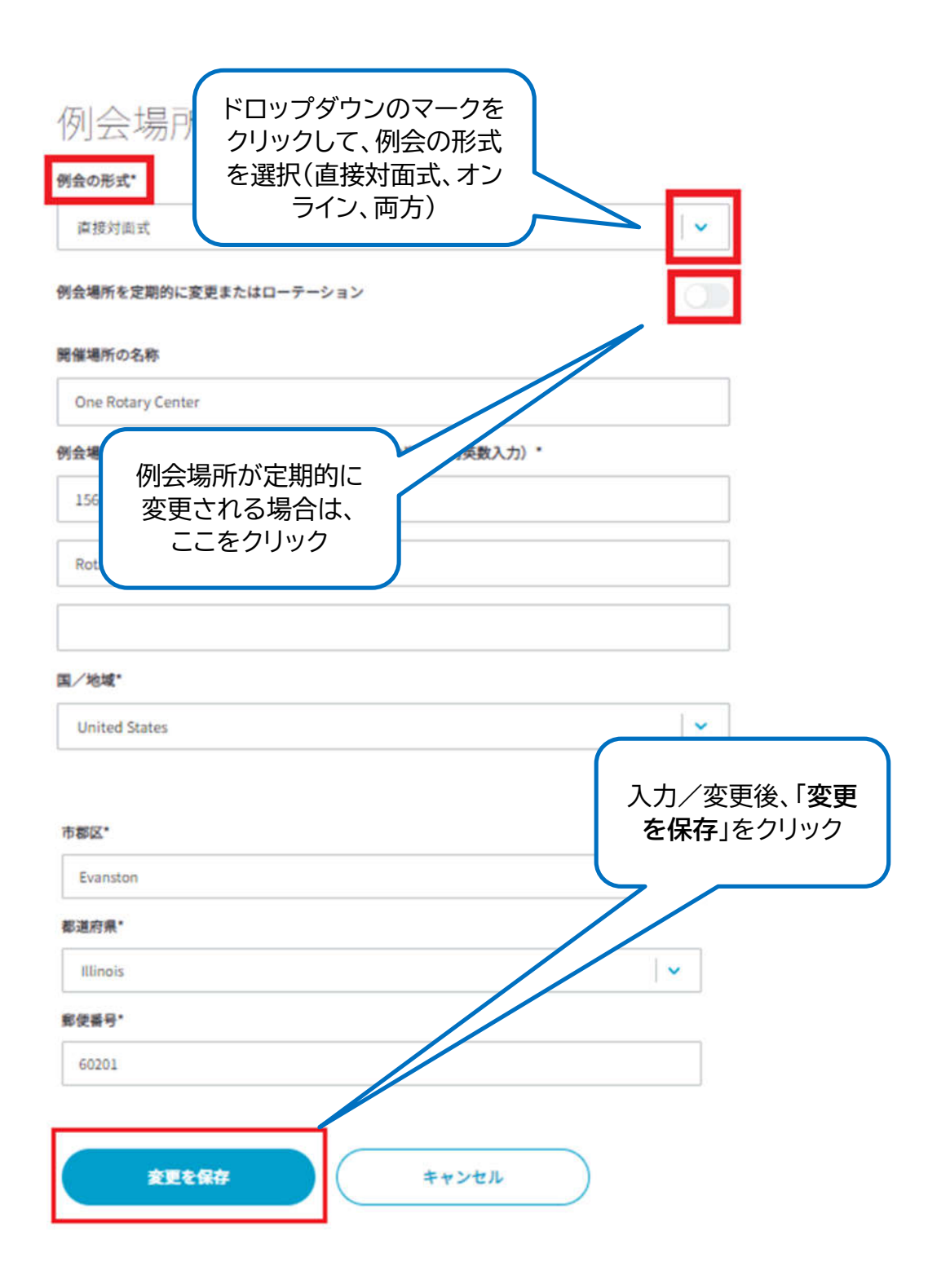

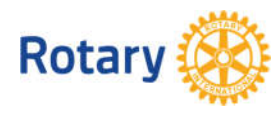

クラブの詳細を変更する方法 6 | 2023

### **例会の追加**

### ノ 入力/変更 Regular club meeting 使用言語 英語 特記事項 Take the main hall to the second room on the left. 例会日時と頻度 木曜日 / 12:15 2nd & 4th Thursdays 例会場所 (直接会う例会) One Rotary Center 1560 Sherman Avenue Rotary Conference Center 1st Floor Evanston, 60201, United States **Illinois** + 例会を追加 クラブが二つ以上の形式で例会を 行っている場合、「**+ 例会を追加**」 をクリック

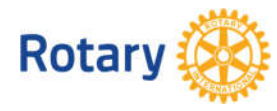

クラブの詳細を変更する方法 7 | 2023

新しい例会を追加

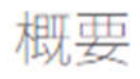

例会登録名

例会の詳細を 追加します。

 $\checkmark$ 

### 使用言語\*

Select...

#### 特記事項

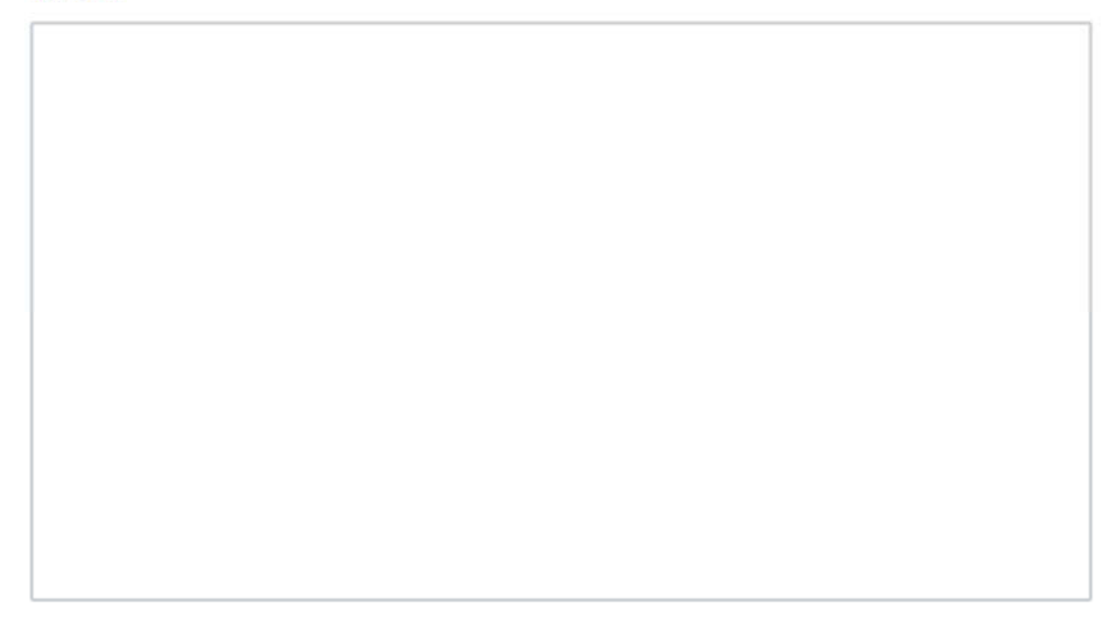

### 例会日時と頻度

### **保会日\***

Select...

频度

時間 (例: 「12:30」) \*

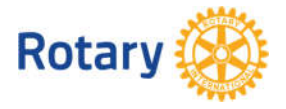

クラブの詳細を変更する方法 8 | 2023

 $\overline{\phantom{a}}$ 

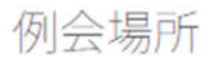

#### 例会の形式\*

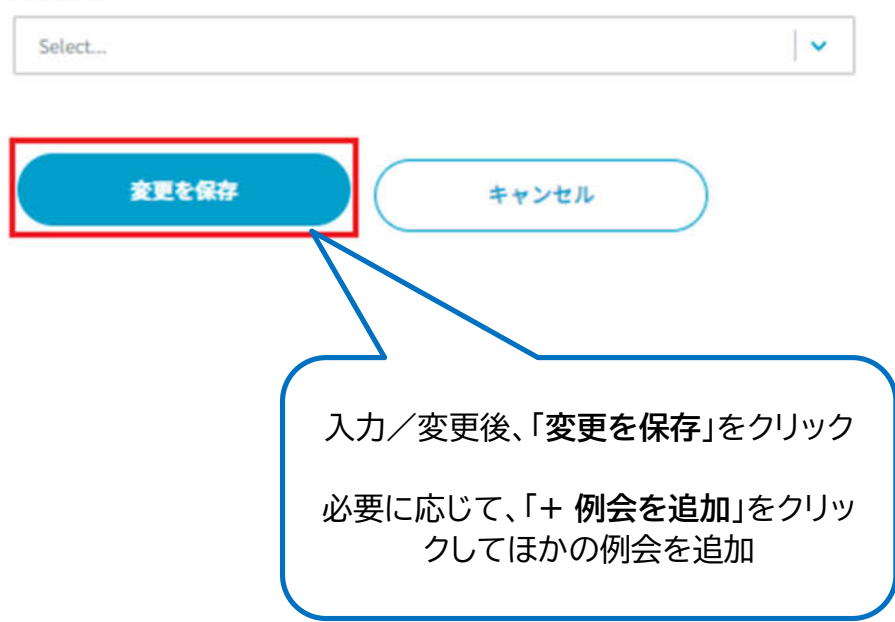

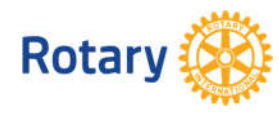

クラブの詳細を変更する方法 9 | 2023